### Main Menu

#### **Quick Links Account Overview Invoice Aging Summary Invoice Manager** Funded MTD: **Invoice Aging Details** Invoice Uploader **Total Entered:** Aging & Activity Reports FastCredit - Instant Credit Pending Funding: Approvals Credit Limit: Schedule Summary Riviera "No-Buy" List Reserve: **Pending Chargebacks** Loads-In-Transit Tracker Aging Total: **Pending Invoices**  $0 - 30:$ My Account Info **Account Activity**  $31 - 60:$ Download User Guide Account Ledger  $61 - 90:$ Send Feedback to Riviera  $91 + 1$ Debtor Credit Detail Log Out Online Schedule Submission Schedule Lookup Invoice Lookup Debtor Lookup Date Lookup  $\mathsf Q$  $\alpha$ Enter Invoice # Debtor Search  $\pmb{\mathrm{v}}$  $\alpha$  $\mathbf{v}$  $\alpha$ Precione Aqui para empezar. Press here to start.

## Schedule Submission

NOTE: Using Online Schedule Submission does not guarantee faster funding. Contact your AE for details.  $*$  = Required Fields

1. Seleccione Cliente  $\rightarrow$  \* Please Select a Debtor: --Select A Debtor--\* Si no esta If NEW DEBTOR, specify name: If NEW DEBTOR, specify name en la lista de 2. Este lo puede dejar Please Specify a Location: MAIN Asi. 3. Numero De Factura Please Specify Invoice \* Please Specify Invoice Number Number: Please Specify Invoice Date: 曾 4. Fecha de Factura 12/7/2016 \* Please Specify Invoice \* Please Specify Invoice Amount 5. Cantidad de Factura Amount:  $(ex: 500.00)$ Please Specify Reference (If 6. Si no lo sabe, dejelo en Please Specify Reference (If Applicable) Applicable): blanco.Add Invoice

**SEE INSTRUCTIONS** 

### Schedule Submission

SEE INSTRUCTIONS

NOTE: Using Online Schedule Submission does not guarantee faster funding. Contact your AE for details.

 $*$  = Required Fields

8. Siga con lo mismo  $\rightarrow$  \* Please Select a Debtor: si tiene mas facturas. --Select A Debtor-v If NEW DEBTOR, specify name: If NEW DEBTOR, specify name \* Please Specify a Location: MAIN v \* Please Specify Invoice \* Please Specify Invoice Number Number: \* Please Specify Invoice Date: 兽 12/7/2016 \* Please Specify Invoice \* Please Specify Invoice Amount Amount:  $(ex: 500.00)$ 7.. Su trabajo se la Please Specify Reference (If Please Specify Reference (If Applicable) estar saliendo aqui. Applicable): Add Invoice 1 Invoice(s) Added. Schedule Total: \$1.00 **Debtor Location**  $Inv#$ **Inv Date** Ref **Amount** 24/7 TRANSPORTATION SOLUTIONS 12/7/2016 X MAIN-1610  $\mathbf{1}$  $$1.00$ **VERNON** 9. Si ya no tiene invoices. Click the link below when you are done building your schedule. Precione Aqui para la proxima You will be able to review the schedule before submitting it to Riviera. pagina.± Exit to Main Menu **OR** Review Completed Schedule All text will be saved.

### Schedule Submission

Please review the following schedule carefully. Once you click Submit, your schedule will be submitted to Riviera Finance subject to the terms of the Security Agreement. If you need to make corrections, please CLICK HERE. Once your schedule has been successfully submitted, you will see the complete schedule.

Please print out that screen and include a signed copy with your original invoices.

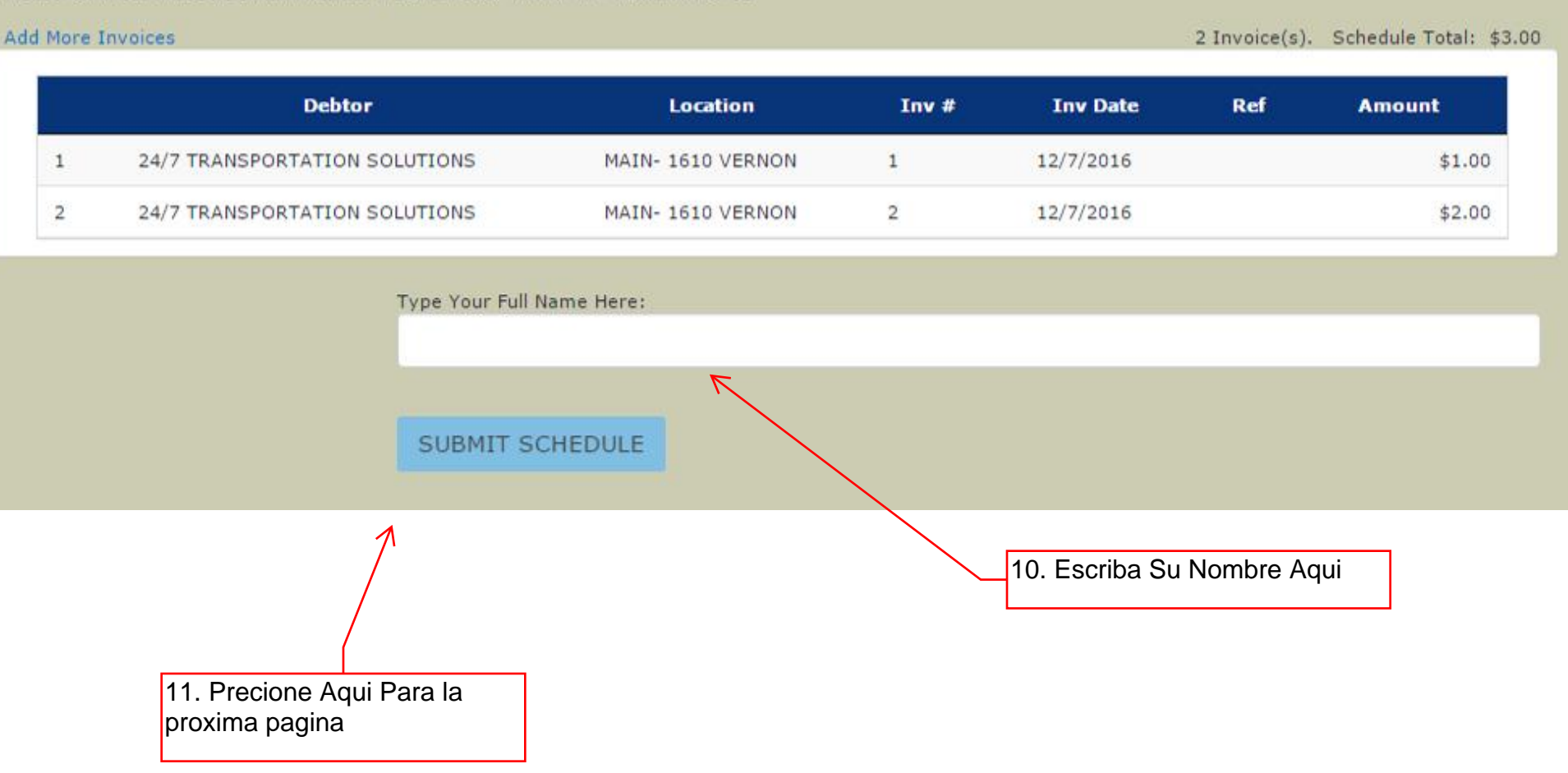

All 回き

#### PRINT A COPY OF THIS PAGE, SIGN IT, AND SEND IT IN WITH YOUR ORIGINAL INVOICES AND COPIES.<br>CLICK HERE TO RETURN TO THE MAIN MENU AFTER YOU HAVE PRINTED THIS PAGE CLICK HERE TO UPLOAD YOUR INVOICES FOR THIS BATCH

# **Schedule Of Accounts**

This is to certify that the parties named below are indebted to the undersigned in the sums set opposite their respective names, for merchandise sold and delivered or for work and labor done and accepted.

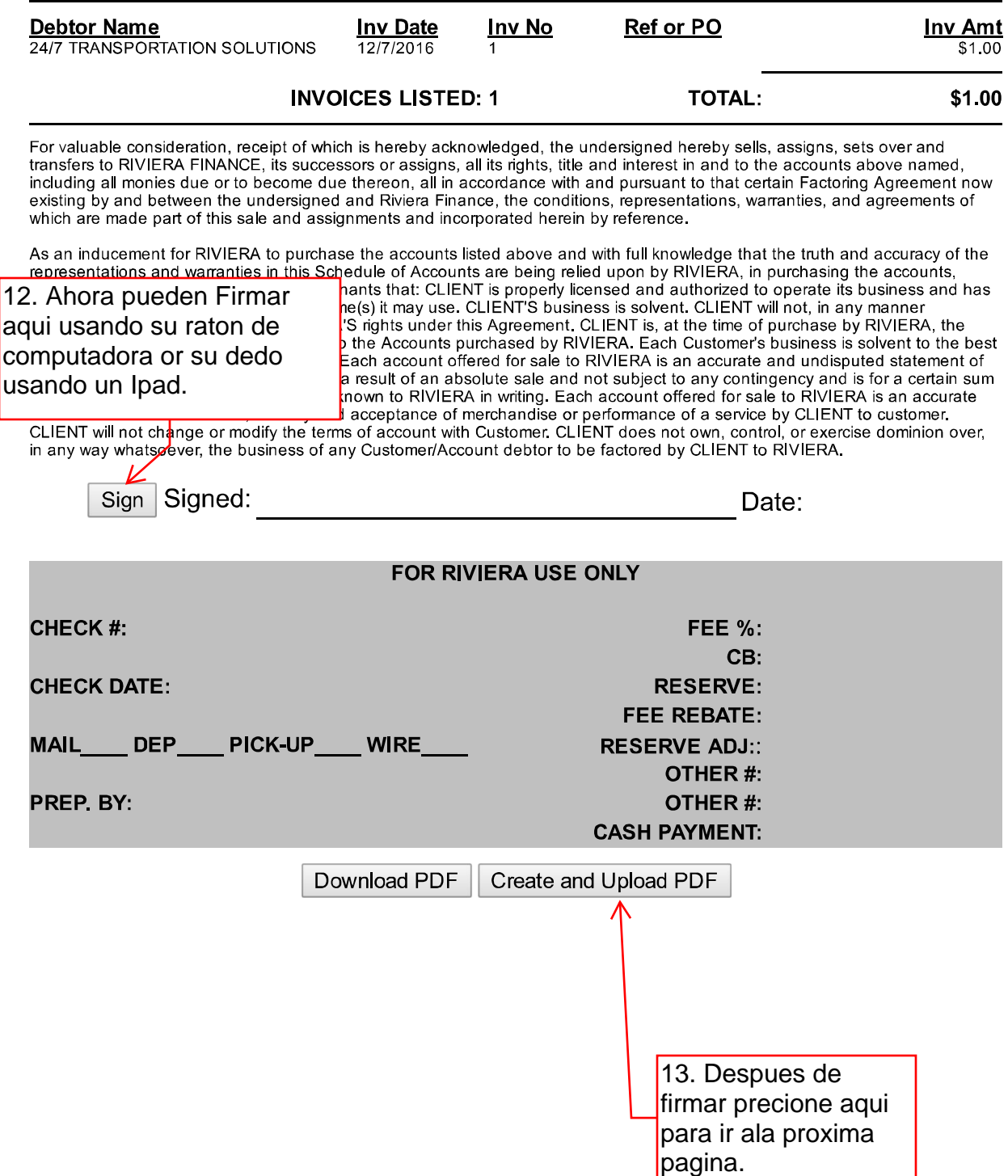

#### PRINT A COPY OF THIS PAGE, SIGN IT, AND SEND IT IN WITH YOUR ORIGINAL INVOICES AND COPIES. CLICK HERE TO RETURN TO THE MAIN MENU AFTER YOU HAVE PRINTED THIS PAGE CLICK HERE TO UPLOAD YOUR INVOICES FOR THIS BATCH

# **Schedule Of Accounts**

This is to certify that the parties named below are indebted to the undersigned in the sums set opposite their respective names, for merchandise sold and delivered or for work and labor done and accepted.

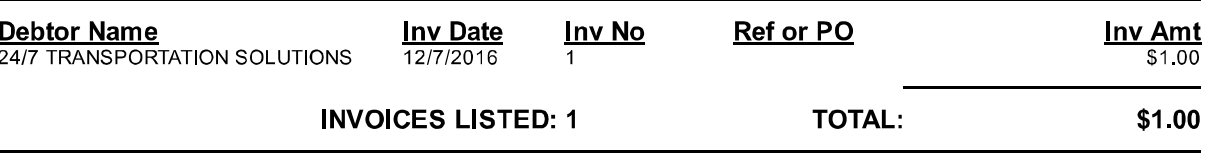

For valuable consideration, receipt of which is hereby acknowledged, the undersigned hereby sells, assigns, sets over and transfers to RIVIERA FINANCE, its successors or assigns, all its rights, title and interest in and to the accounts above named, including all monies due or to become due thereon, all in accordance with and pursuant to that certain Factoring Agreement now existing by and between the undersigned and Riviera Finance, the conditions, representations, warranties, and agreements of which are made part of this sale and assignments and incorporated herein by reference.

As an inducement for RIVIERA to purchase the accounts listed above and with full knowledge that the truth and accuracy of the representations and warranties in this Schedule of Accounts are being relied upon by RIVIERA, in purchasing the accounts, CLIENT represents, warrants and/or covenants that: CLIENT is properly licensed and authorized to operate its business and has properly registered any fictitious trade name(s) it may use. CLIENT'S business is solvent. CLIENT will not, in any manner whatsoever, interfere with any of RIVIERA'S rights under this Agreement. CLIENT is, at the time of purchase by RIVIERA, the lawful owner of and has undisputed title to the Accounts purchased by RIVIERA. Each Customer's business is solvent to the best of CLIENT'S information and knowledge. Each account offered for sale to RIVIERA is an accurate and undisputed statement of indebtedness by Customer to CLIENT as a result of an absolute sale and not subject to any contingency and is for a certain sum which is due and payable in terms made known to RIVIERA in writing. Each account offered for sale to RIVIERA is an accurate statement of a bonafide sale, delivery and acceptance of merchandise or performance of a service by CLIENT to customer. CLIENT will not change or modify the terms of account with Customer. CLIENT does not own, control, or exercise dominion over, in any way whatsoever, the business of any Customer/Account debtor to be factored by CLIENT to RIVIERA.

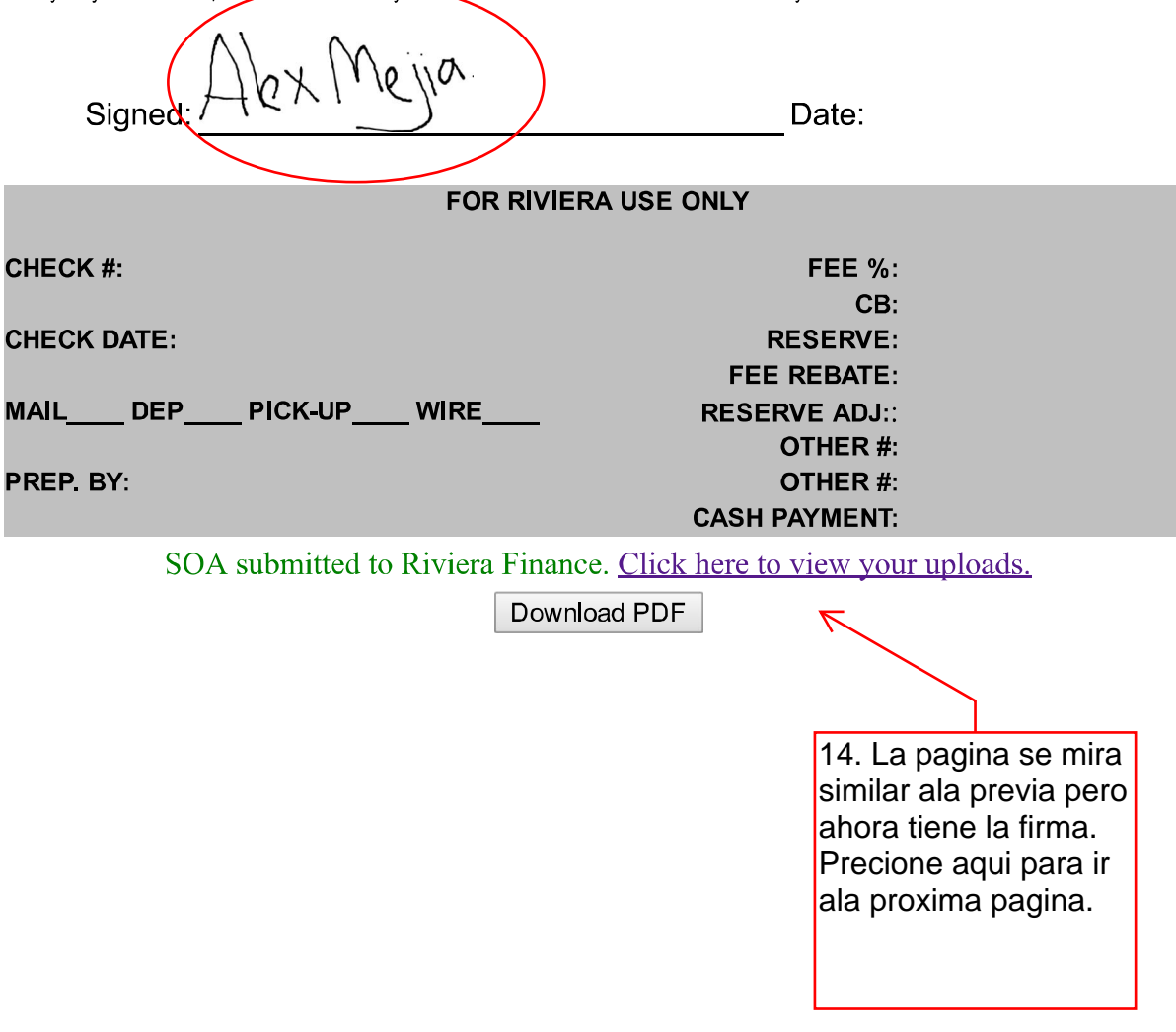

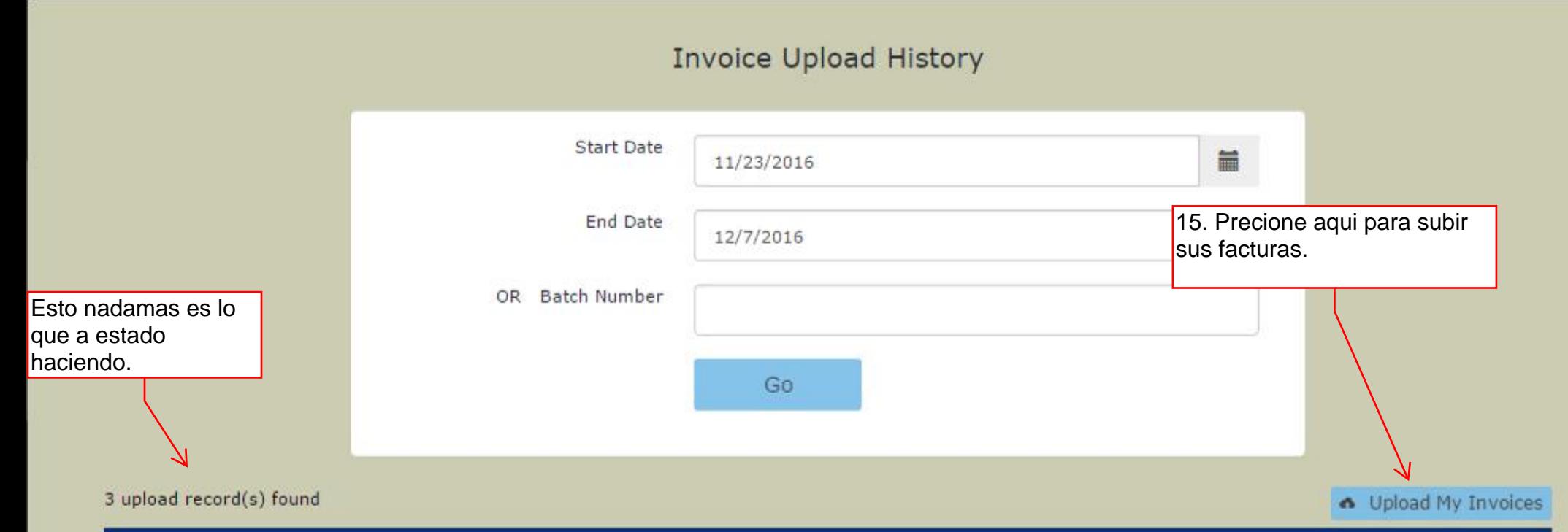

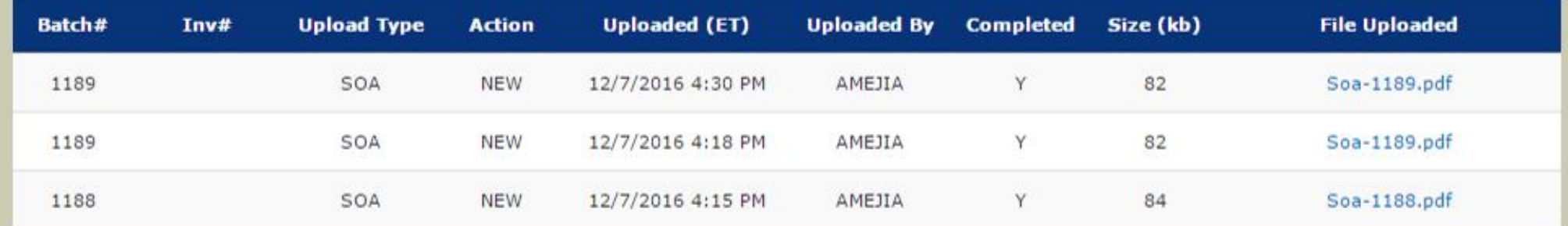

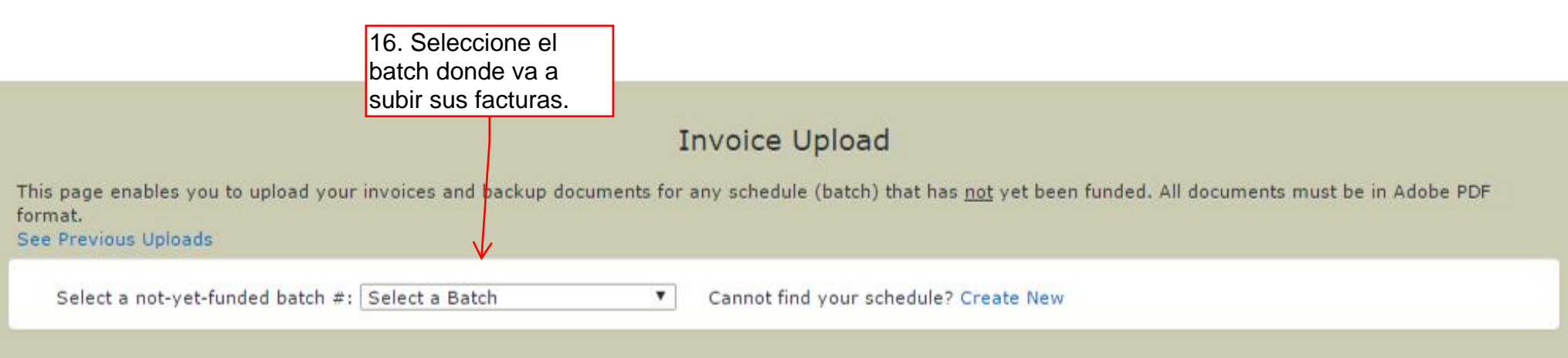

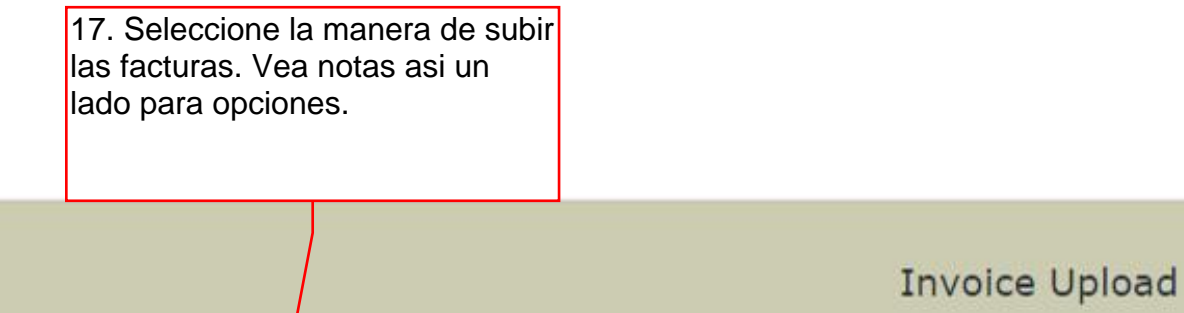

This page enables you to upload your invoices and backup documents for any schedule (batch) that has not yet been funded. All documents must be in Adobe PDF format. See Previous Uploads

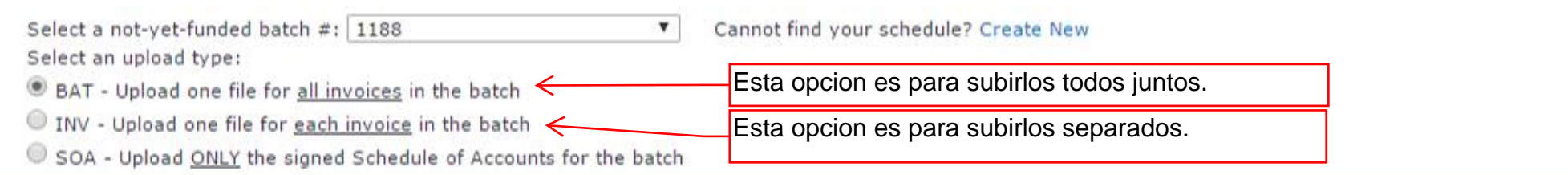

Please upload ONE PDF, PNG, JPG or BMP file containing all invoices in the batch. Attach the Schedule of Accounts as the first page.

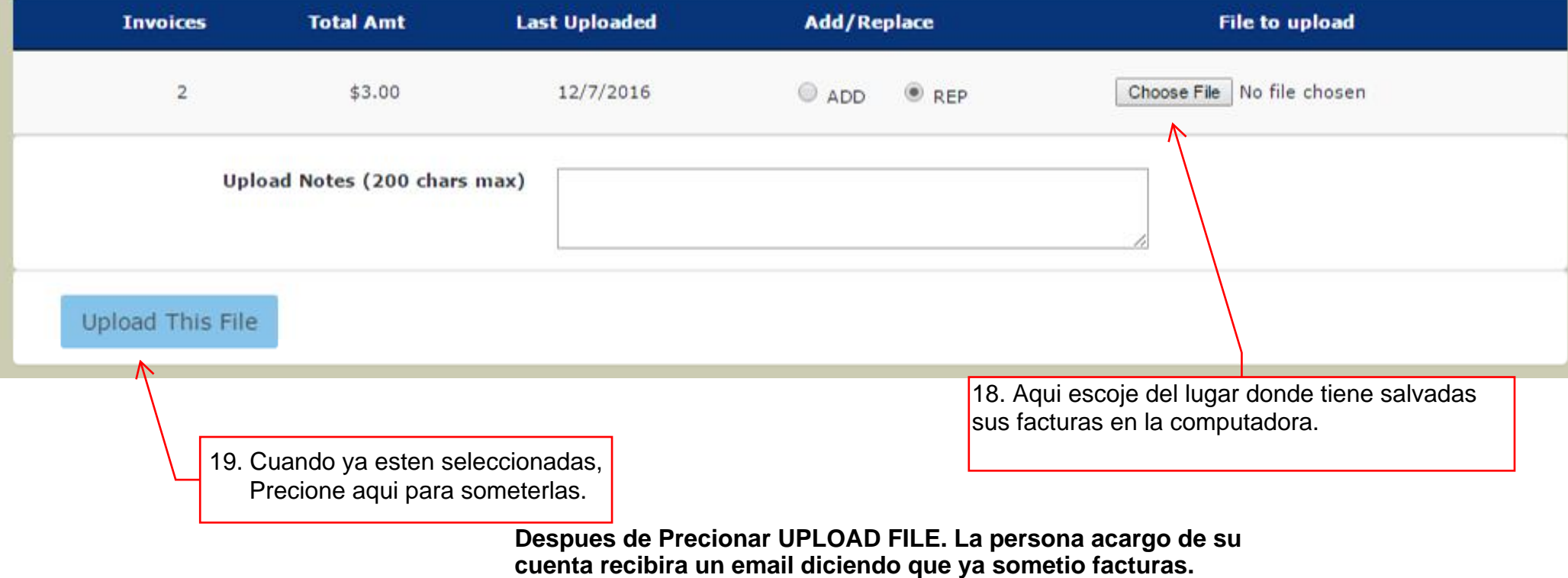